# **Section : Sc. Info. Epreuve : Algorithmique et Programmation**

CORRIGE

### **Exercice 1 (2,5 points = 0,25 + 2 + 0,25)**

1- Déterminer le type de retour de la fonction **Inconnue**.

*Entier*

- 2- Donner la trace d'exécution ainsi que les résultats retournés par la fonction **Inconnue** pour les valeurs de A et B suivantes :
	- $A = 6$  et B = 15

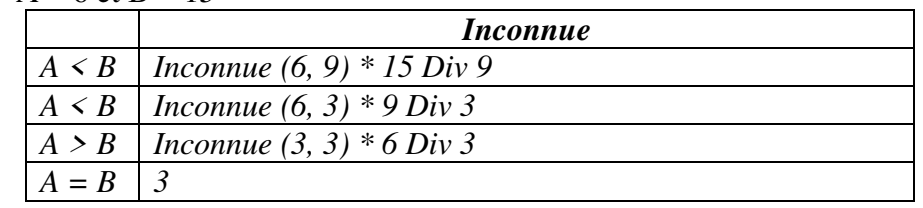

*Le résultat retourné par la fonction est égal à 3 \* 6 Div 3 \* 9 Div 3 \* 15 Div 9= 30* 

| • Pour $A = 8$ et $B = 3$ |         |                                          |
|---------------------------|---------|------------------------------------------|
|                           |         | <i>Inconnue</i>                          |
|                           |         | $A > B$   Inconnue (5, 3) * 8 Div 5      |
|                           |         | $A > B$   Inconnue (2, 3)*5 Div 2        |
|                           |         | $A \leq B$   Inconnue $(2, 1)^*$ 3 Div 1 |
|                           |         | $A > B$   Inconnue (1, 1)*2 Div 1        |
|                           | $A = R$ |                                          |

*Le résultat retourné par la fonction est égal à 1\*2 Div 1\* 3 Div 1\* 5 Div 2\*8 Div 5=24* 

3- Déduire le rôle de la fonction **Inconnue**. *La fonction Inconnue retourne le PPCM de deux entiers A et B* 

## **Exercice 2** *(4 points = 1 + 3)*

- 1- Donner la décomposition en une somme de puissances de **2** distinctes pour les nombres **31** et **56**.
	- $31 = 2^0 + 2^1 + 2^2 + 2^3 + 2^4$
	- $56 = 2^3 + 2^4 + 2^5$
- 2- Ecrire un algorithme d'un module qui permet d'afficher la décomposition d'un entier **N**, en une somme de puissances de **2** distinctes.

\n- 0) DEF PROC Affiche\_puissance 
$$
(N : \text{entier})
$$
\n- 1)  $P \leftarrow 0$
\n- Ch  $\leftarrow$ '''
\n- Tantque  $(N > 0)$  Faire\n
	\n- Si  $N \mod 2 = 1$
	\n- Alors  $\text{convch}(P, PP)$
	\n- Ch  $\leftarrow$  Ch+''2^{\prime\prime}+PP+''+''
	\n- Fin si\n
		\n- $P \leftarrow P + 1$
		\n- $N \leftarrow N$  Div 2
		\n\n
	\n- FinTanque
	\n- 2) Efface(Ch,long(Ch),1)
	\n- 3) Ecrire(Ch)
	\n- 4) Fin Affiche\_puissance
	\n\n
\n

# **Exercice 3 (3,5 points = 1.25 + 2,25)**

1- En utilisant la définition donnée ci-dessus, écrire un algorithme d'une fonction nommée

**Combinaison** permettant de calculer  $\mathbf{C}_{\mathbf{n}}^{\mathbf{p}}$ .

*Algorithme de la fonction combinaison : 0) DEF FN Combinaison ( n, p : entier) : Entier long 1)* Si  $(p = 0)$  ou  $(n = p)$  *Alors Combinaison*  $\leftarrow$  *1 Sinon Combinaison* ← *Combinaison*( $n$ -1, $p$ ) + *Combinaison*( $n$ -1, $p$ -1)  *FinSi 2) Fin FN Combinaison* 

2- Utiliser la fonction **Combinaison** afin d'écrire un algorithme d'un module qui permet de déterminer une valeur approchée de **S** à **epsilon** près.

## *Algorithme de la fonction Approchée\_S :*

```
0) DEF FN Approchée_S (epsilon : réel) : Réel 
1) S ← 1
   I \leftarrow \emptysetpuis \leftarrow l Répéter 
           I \leftarrow i+1S_pred \leftarrow S
          puis \leftarrow puis * 2S ← S + puis * 1/((2 * i+1) * FN combinaison(2*i,i))
    Jusqu'dABS(S<sub>_pred-S) \leq epsilon</sub>
 2) Approchée S \leftarrow S3) Fin Approchée_S
```
## **Problème (10 points)**

#### **1- Analyse du programme principal :**

```
Résultat = fc 
  fc = Associer(fc,"c:\fcode.txt") 
      Proc Former_fcode(fc,fint,N) 
  fint = Associer(fint,"c:\fint.txt") 
      Proc Former_finter(fint,M,N) 
   (M,N) = Proc Remplissage(M,N) 
 T.D.N.T.
```
*Type Tab = Tableau de 20 x 20 de caractères*   *T.D.O.G* 

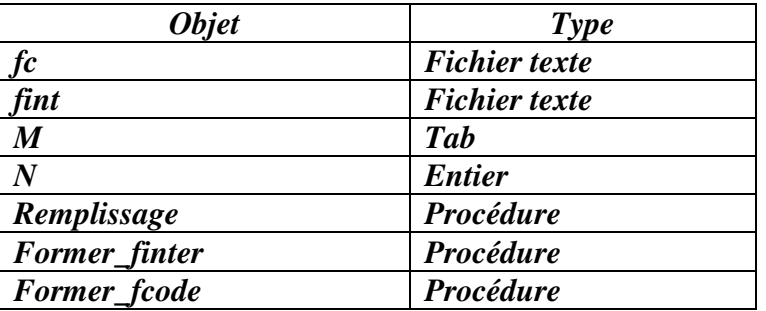

*2- Analyse des modules : Analyse de la procédure Remplissage : DEF PROC Remplissage(Var M : Tab ; Var N :Entier) Résultat = M,N M = [ N= donnée ] Pour i de 1 à N faire Pour j de 1 à N faire*   $M[i,j] \leftarrow \text{CHR}(Aléatoire(26) + 65)$  *FinPour FinPour* 

*Fin Remplissage* 

*Analyse de la procédure Former\_finter : DEF PROC Former\_finter(Var finter : text, M : Tab, N : Entier) Résultat = finter*   $finter = [i \leftarrow 1, j \leftarrow N]$  *Répéter Ch←"" Pour k de i à j Faire*   $Ch \leftarrow Ch + M[i,k]$  *FinPour Pour K de i+1 à j Faire*   $Ch \leftarrow Ch + M/k$ ,jl  *FinPour Pour k de j-1 à i Pas -1 Faire*   $Ch \leftarrow Ch + M[i,k]$  *Fin Pour Pour k de j-1 à i+1 Pas -1 Faire*   $Ch \leftarrow Ch + M[k,i]$  *FinPour Ecrire\_nl(Finter, Ch) i←i+1 j←j-1 Jusqu'à i>j Fin Former\_finter T.D.O.L* 

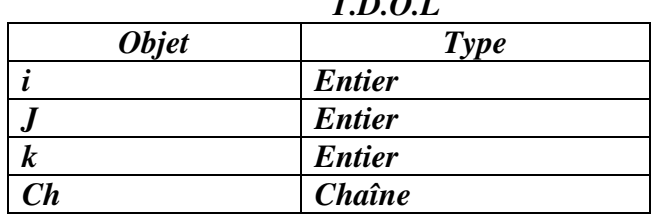

Corrigé d'Algorithmique et Programmation-SI- Bac 2013 Contrôle Page 3/4

 *Analyse de la procédure Former\_fcode : DEF PROC Former\_fcode(Var fcode , finter : text) Résultat = fcode fcode = [Ouvrir(fcode),Ouvrir(finter), Ecrire\_nl(fcode,FN Conv\_base(n,2))] Tantque Non(FinFichier(finter)) faire Lire\_nl(finter,ch1)*   $Ch2 \leftarrow \lceil m \rceil$  *Pour i de 1 à Long(ch1) faire*   $ch2 \leftarrow ch2 + FN Conv\_base(Ord(ch1[i]),16) + ''\#''$  *FinPour Ecrire\_nl(fcode,ch2) FinTantque* 

 *Fermer(fcode), fermer(finter) Fin Former\_fcode* 

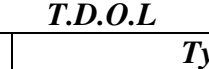

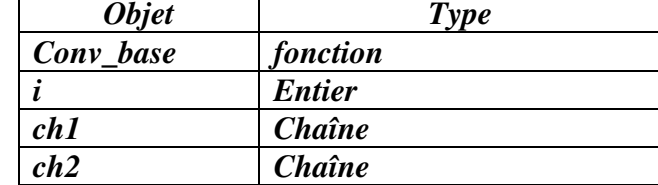

 *Analyse de la fonction Conv\_base :*

 *DEF FN Conv\_base(N,B: Entier) : Chaine*   $R$ *ésultat* = *Conv* base  $\leftarrow$  *Ch*  $Ch = [Ch \leftarrow ""]$  *Répéter*   $R \leftarrow N$  *Mod B Si R* ≥ 10 *Alors Ch*  $R$  ← *Chr*(55+*R) Sinon Convch (R, Ch\_R) FinSi*   $Ch \leftarrow Ch_R + Ch$  $N \leftarrow N$ *Div B*  $Jusqu'dN = 0$ 

*Fin Conv\_base* 

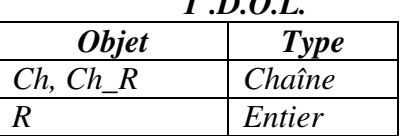

 $T R Q I$